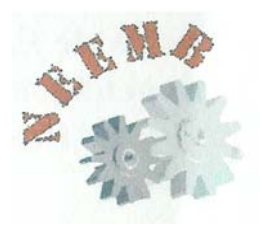

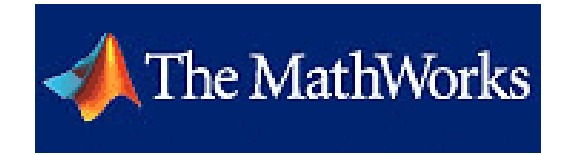

## INTRODUÇÃO AO MATLAB

## Nos dias 19, 20, 21, 26, 27, 28, de Abril de 05 entre as 21:00 e as 23:00 realizar-se-á uma formação em MatLab.

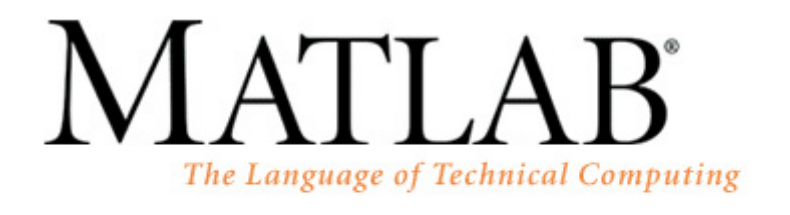

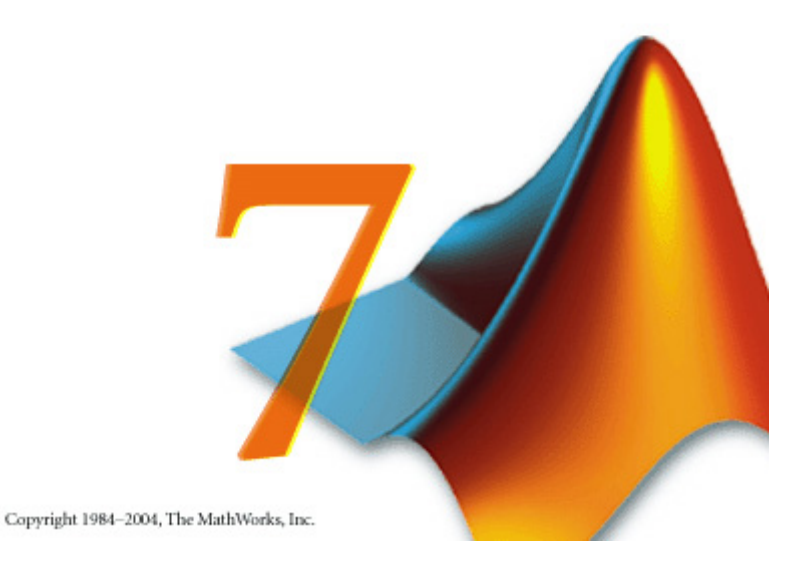

## As inscrições estão abertas na sede do Núcleo de Engenharia Mecânica, no LPAC ou LFAC.

Para mais informações contacte: Simão Geraldes (966367155).